## **Volumes**

## ? Unknown Attachment

Volume rendering is a critical part of any Houdini pipeline and RenderMan continues to add features and improvements. The [PxrVolume](https://rmanwiki.pixar.com/pages/viewpage.action?pageId=11468812) material is designed to produce fast and accurate results using single or multi-scatter effects.

You can simply reference VDB files or allow the conversion to happen to VDB in-render when tuning in Houdini. (The takeaway being that it must be in OpenVDB form to be ingested by RenderMan.)

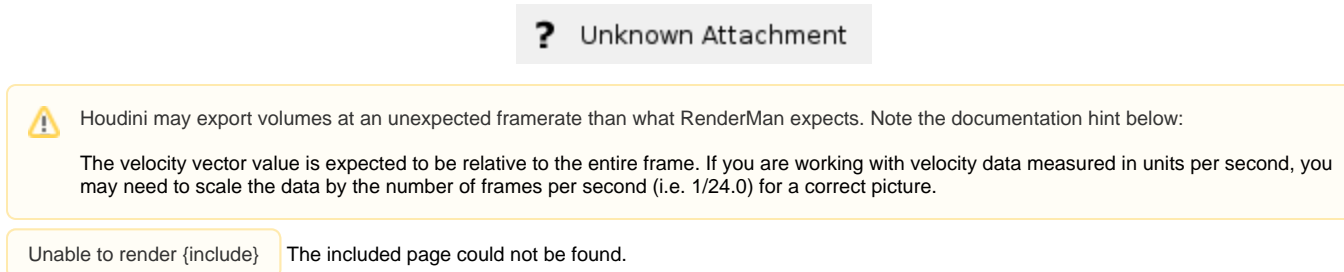